## Effectuer des mesures (ExAO ou autre appareil)

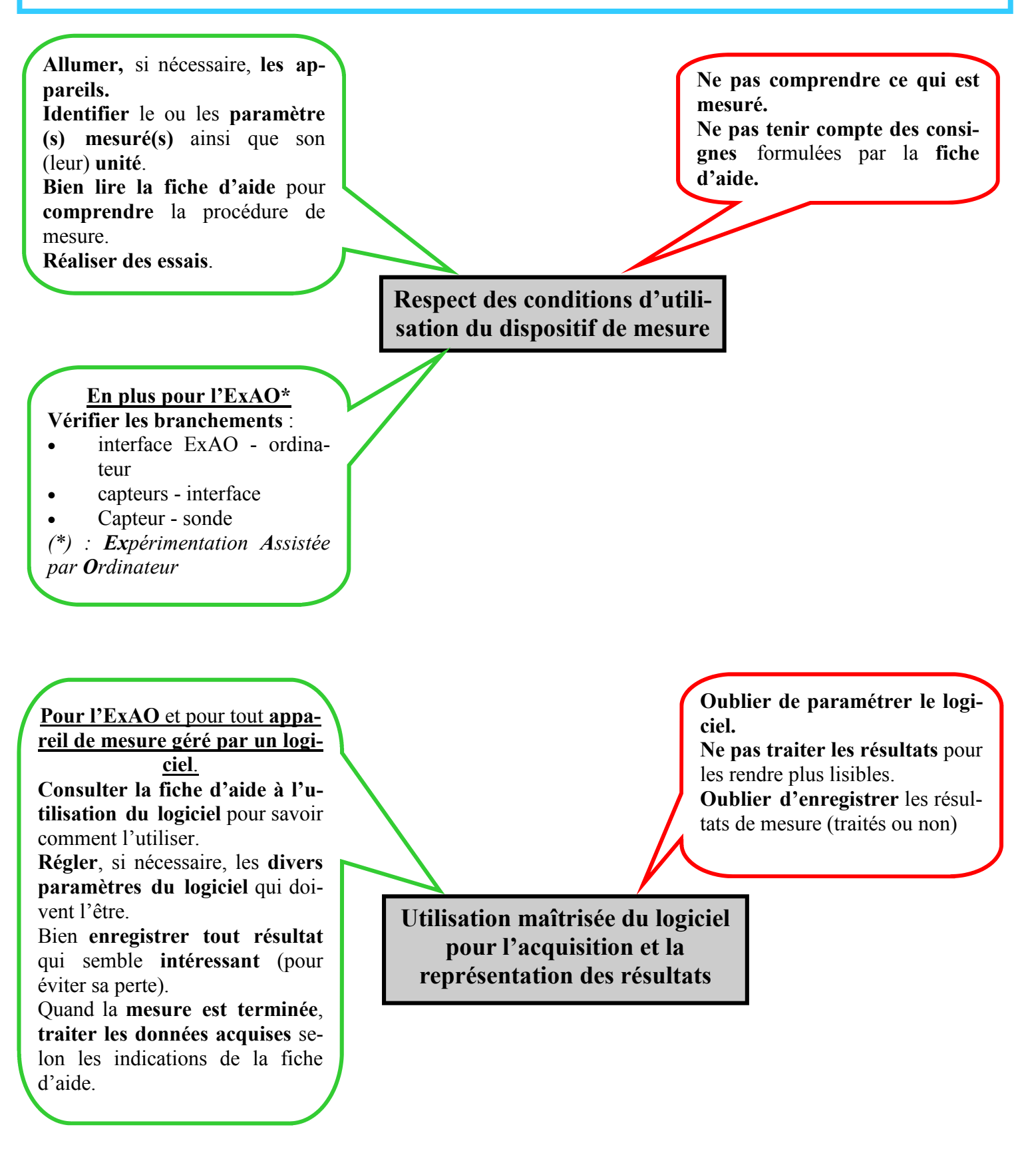

## **Tournez SVP**

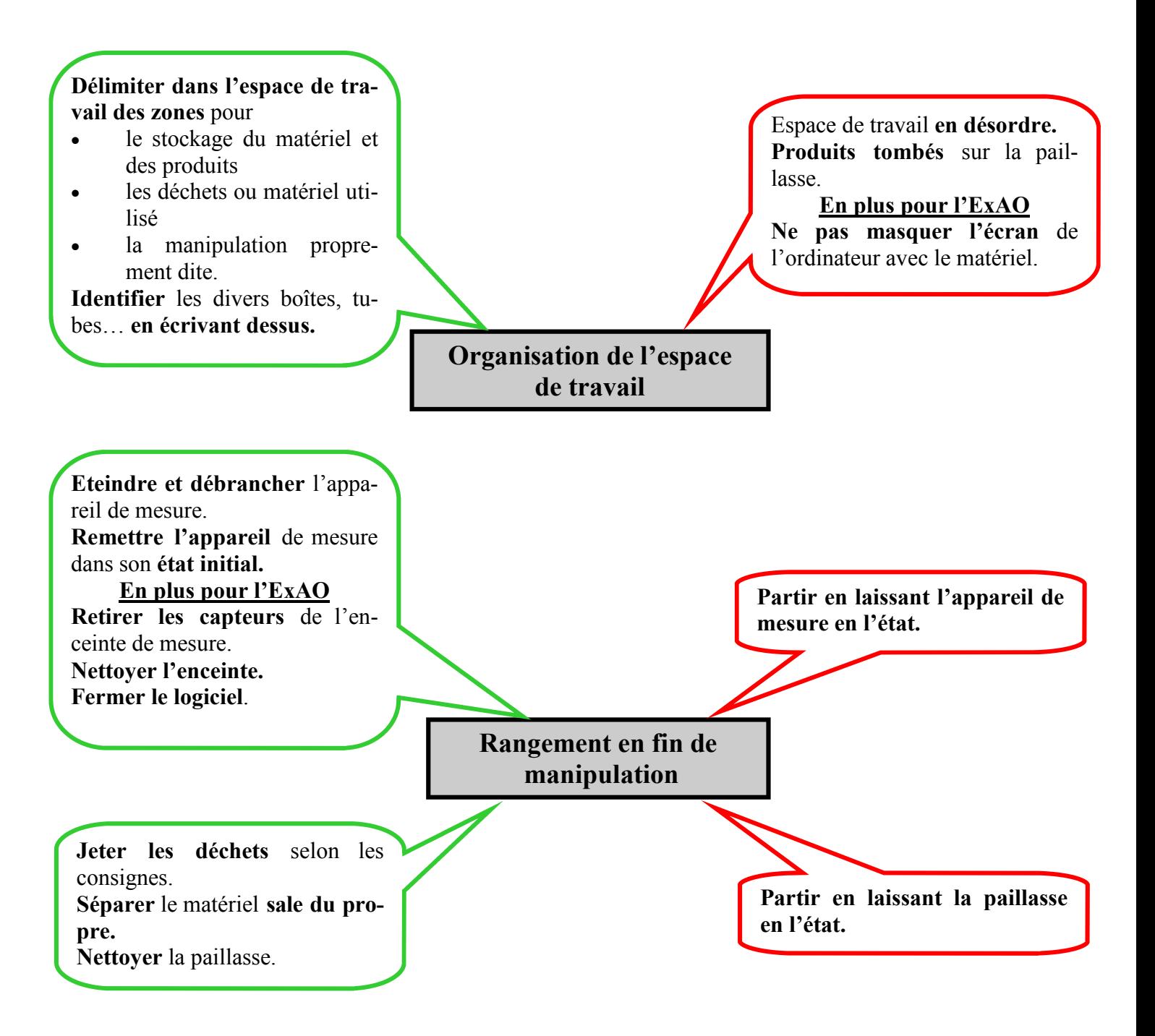